## **Checkliste**

## **GmbH / UG Anteilsabtretung**

Die nachstehende Checkliste soll Ihnen und uns die effektive und individuelle Vorbereitung der anstehenden Beurkundung erleichtern. Bitte beachten Sie, dass die Erstellung eines Entwurfes durch den Notar in der Regel bereits die volle Gebühr für die Beurkundung zur Folge hat. Haben Sie Fragen oder ist Ihnen etwas unklar? Dann rufen Sie uns an, oder vereinbaren Sie einen Besprechungstermin.

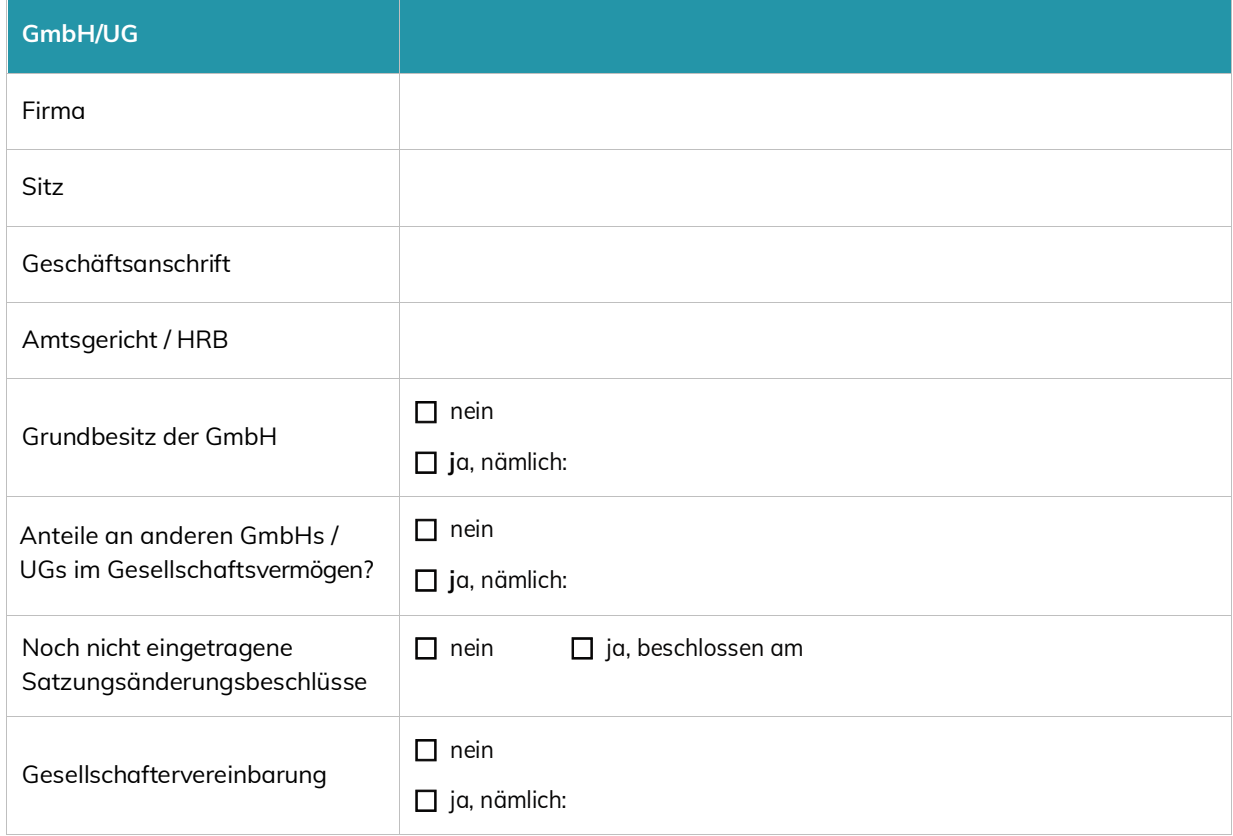

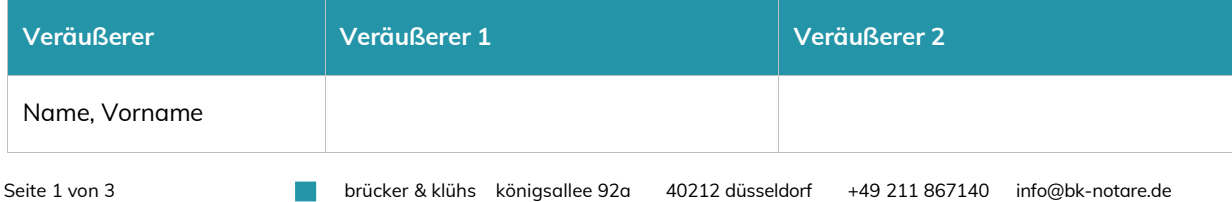

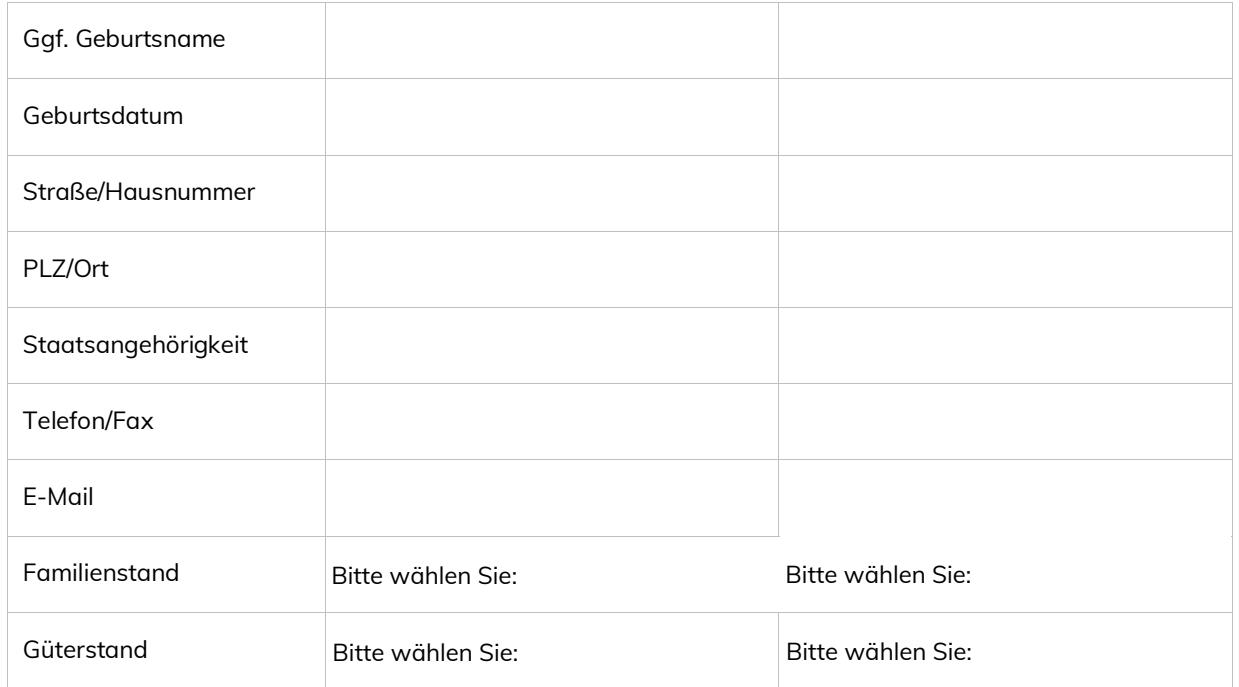

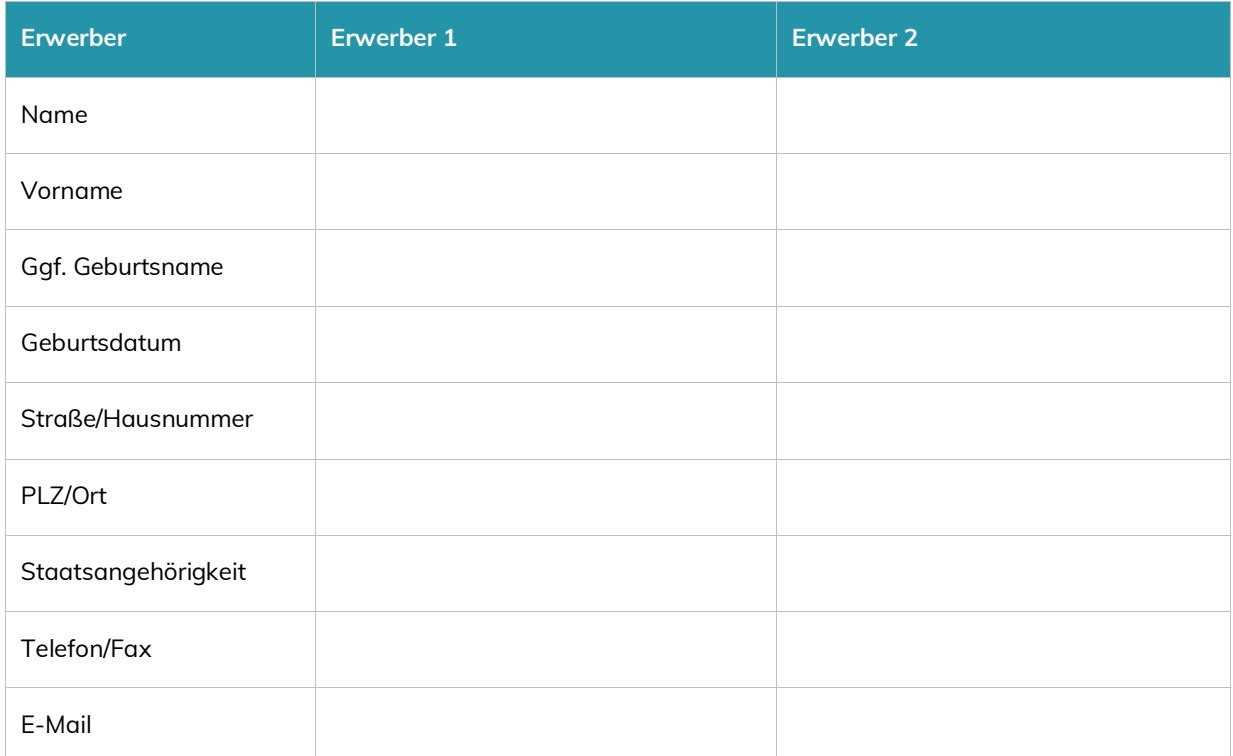

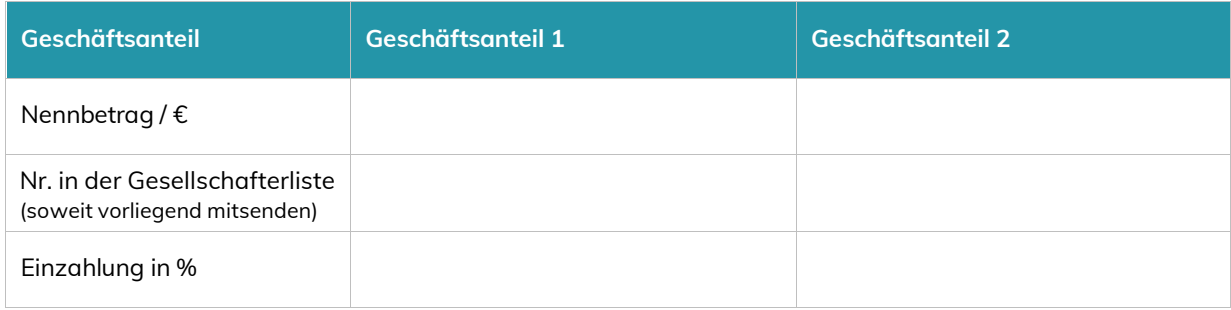

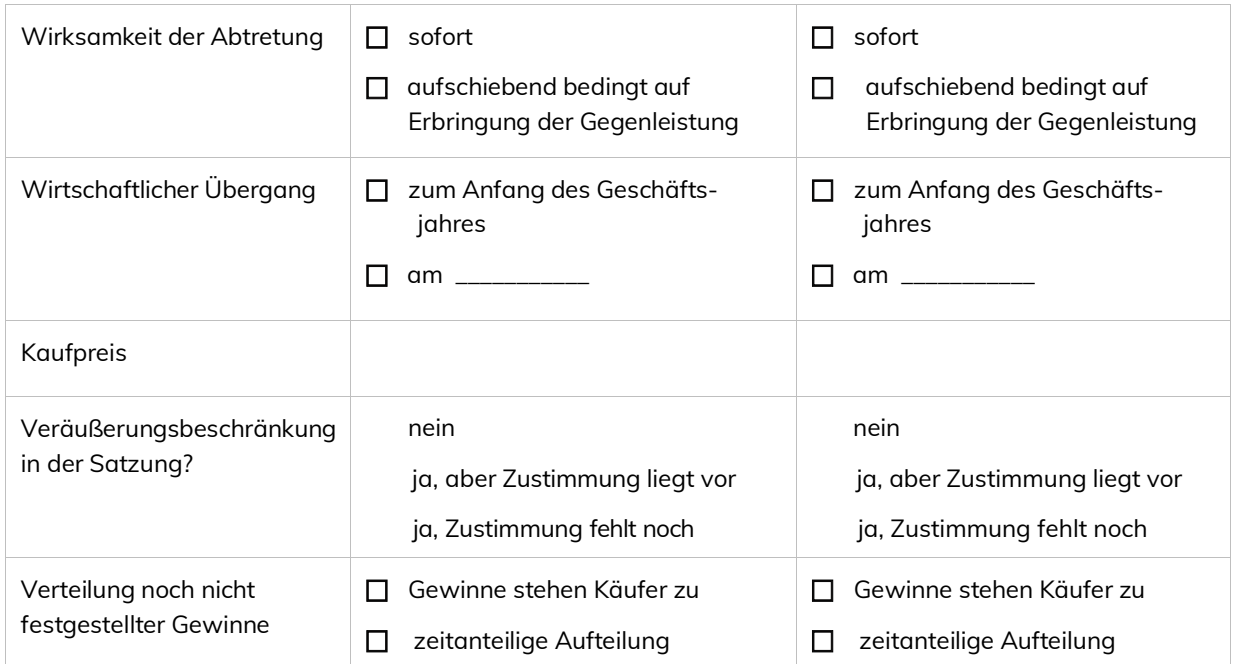

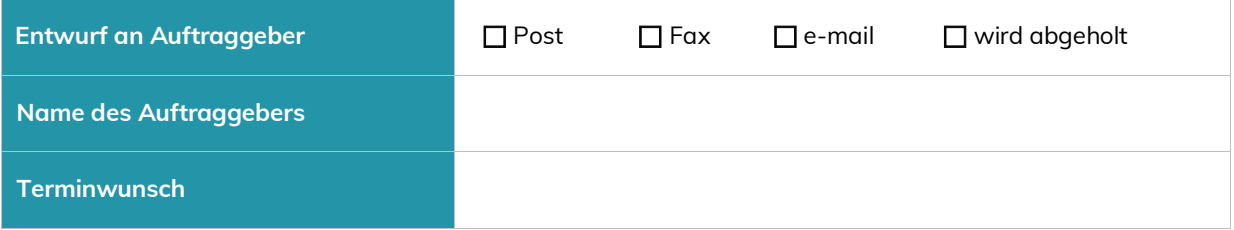

Bitte senden Sie diesen Vordruck so weit wie möglich ausgefüllt an:

**Notare Brücker & Klühs Königsallee 92a 40212 Düsseldorf**

oder per Fax unter:

**F +49 211 8671441**

oder bequem per E-Mail

**E-Mail senden**

Sie erhalten in Kürze die gewünschten Entwürfe. Einen Beurkundungstermin bitten wir, telefonisch mit unserem Büro zu vereinbaren.

Vielen Dank für Ihren Auftrag.

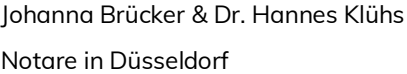